Presented by: Adrian Pietersen

### What's New?

Business Rules and Workflows

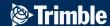

| Overview |   |
|----------|---|
|          |   |
|          | ļ |
|          |   |

01

**Structured Data - v7.3** 

Make use of Structured Data in business rules / workflows

02

**Shape Lengths in Business Rules - v7.2** 

Use Shape Length attributes in business rules / workflows

03

**Re-ordering Vertices - v7.2** 

Accurately re-order shape vertices according to client requirements

04

**Holiday Calendar - v7.0** 

Lookup table to accurately schedule on a Working Day

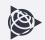

### **Structured Data**

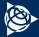

#### **New with Structured Data**

- Payment Line Items calculated with Structured Data
  - Action example (*Production Royalty*)
  - License example (Property Tax payment)
- Support for Unit Conversions on Structured Data
- Structured Data used in a business rule Criteria
- Copying Structured Data between business records

# Payment Line Items calculated with Structured Data: on Action

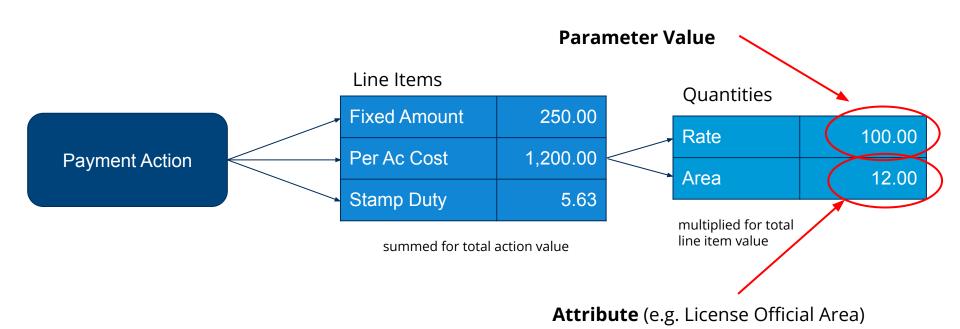

# Payment Line Items calculated with Structured Data: on Action

**Change:** Quantities can come from a Structured Data entry

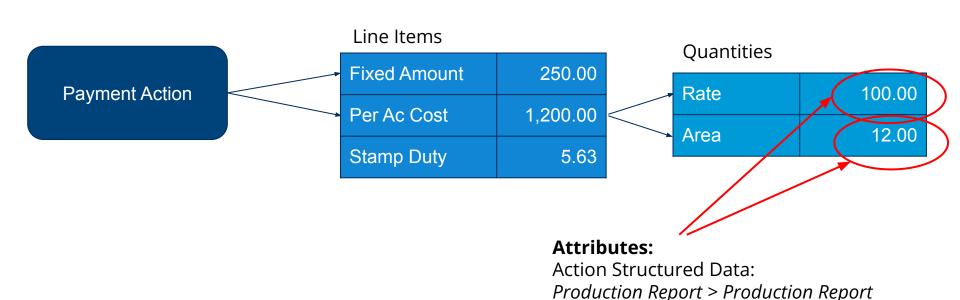

# Payment Line Items calculated with Structured Data: on Action

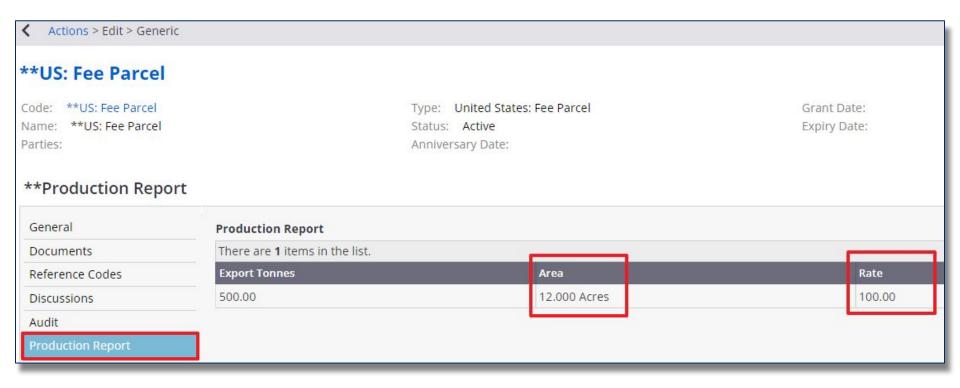

# Payment Line Items calculated with Structured Data: on License

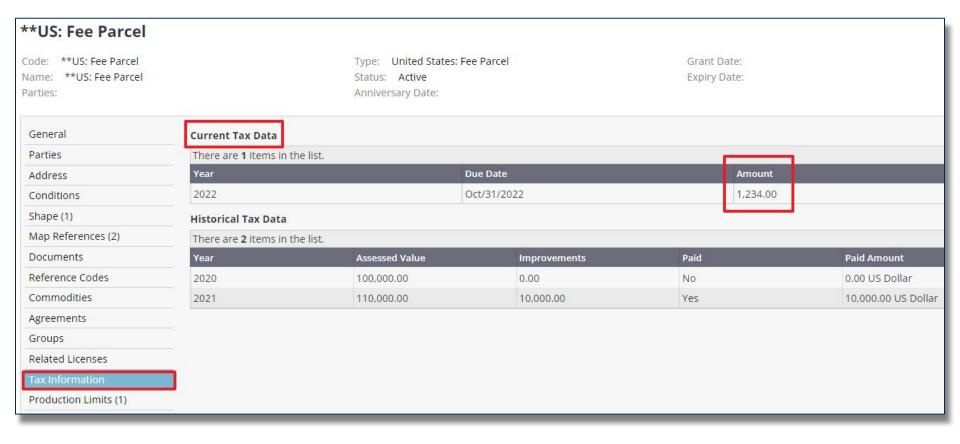

### Payment Line Items calculated with Structured Data: on License

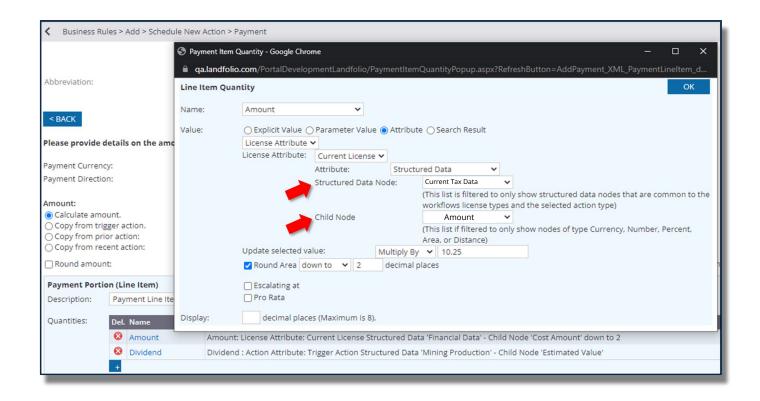

# Payment Line Items calculated with Structured Data

- Only supports type:
  - Area
  - Distance
  - Currency
  - Number
  - Percent

### Payment Line Items calculated with Structured Data

Support for unit conversions (Area & Distance)

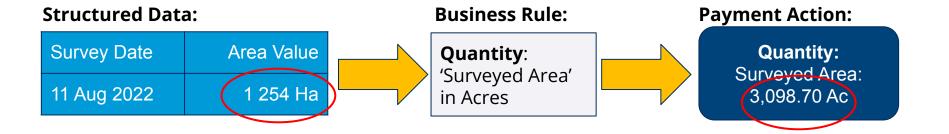

## Payment Line Items calculated with Structured Data

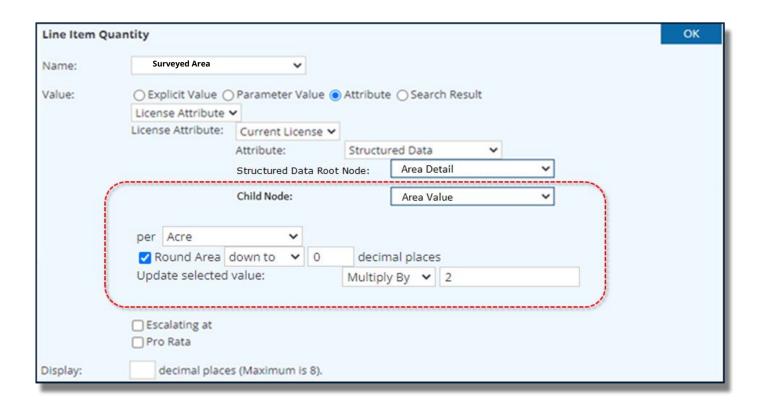

Business Rules evaluate **Criteria** to decide if a rule should be executed

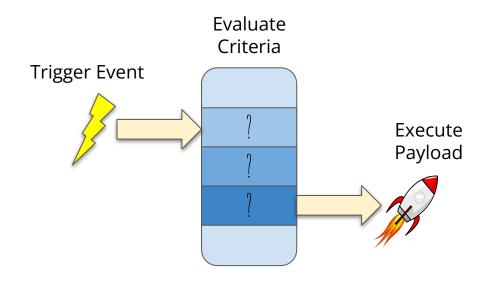

#### **Criteria consist 3 parts:**

- Validation Value
- Operator
- Comparison Value

| Validation Value | Operator | Comparison Value |  |
|------------------|----------|------------------|--|
| License Status   | Equals   | 'Active'         |  |

| Validation Value | Operator  | Comparison Value    |
|------------------|-----------|---------------------|
| Action Due Date  | less than | License Expiry Date |

<u>Change:</u> Validation and Comparison values can be Structured Data Entries

| Validation Value                               | Operator  | Comparison Value |  |
|------------------------------------------------|-----------|------------------|--|
| Action 'Production<br>Report Export<br>Tonnes' | less than | 100 000          |  |

| Validation Value                                 | Operator  | Comparison Value                         |  |
|--------------------------------------------------|-----------|------------------------------------------|--|
| Action 'Production<br>Report   Export<br>Tonnes' | less than | License 'Production<br>Limits   Tonnage' |  |

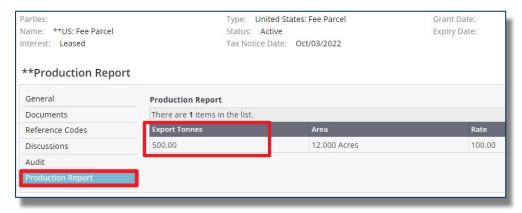

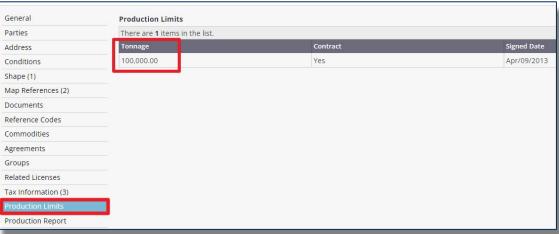

#### **Structured Data used in Criteria**

- Only supports
  - Currency
  - Number
  - Area (with unit conversion)
  - Distance (with unit conversion)
  - Yes/No
  - Option List
  - Date

### **Business Rules: Copying Structured Data**

Business Rules / Workflows can now copy Structured Data between  $\rightarrow$  Licenses, Agreements, Groups and Actions.

If Structured Data with the specified node already exists, the rule can:

- Add will create new entries on existing Structured Data.
- Replace will replace the Structured Data node in its entirety.

### **Business Rules to Copy Structured Data**

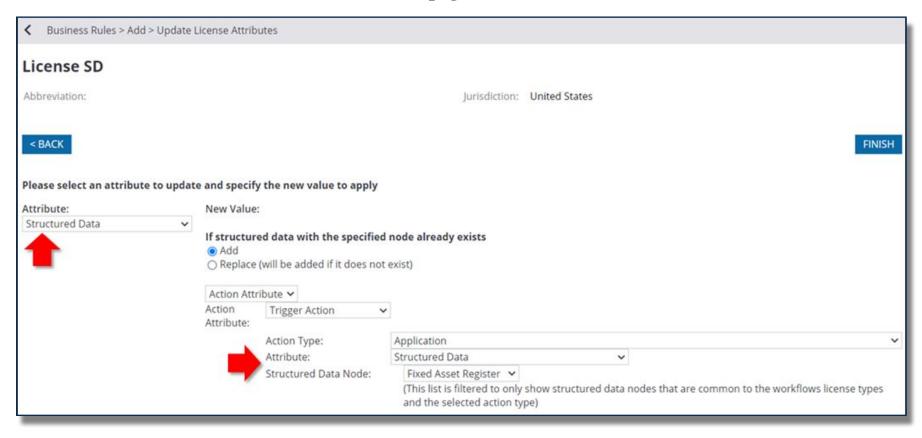

### **Business Rules to Copy Structured Data**

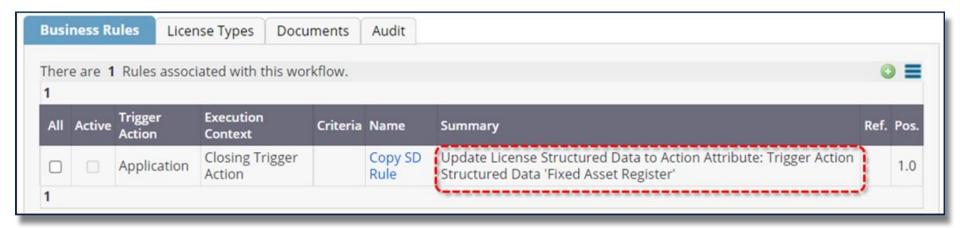

**Note:** The configuration will only allow the User to select Structured Data nodes that are common among the object types configured for the selected Workflow.

# Shape lengths in Business Rules

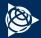

#### Allow for the Shape Official Length attribute to be used in rules

The Business Rule attribute lists now include the shape length and distance units.

The following are additional shape length attributes that can now be used when configuring a business rule or rule criterion detail:

- Shape Official Length
- Shape Official Length Unit
- New Shape Official Length
- New Shape Official Length Unit
- Old Shape Official Length
- Old Shape Official Length Unit
- Existing Shape Official Length
- Existing Shape Official Length Unit

- Surveyed Shape Official Length
- Surveyed Shape Official Length Unit
- Comparison Shape Official Length
- Comparison Shape Official Length Unit
- Result Shape Official Length
- Result Shape Official Length Unit
- Validation Shape Official Length
- Validation Shape Official Length Unit

#### Allow for the Shape Official Length attribute to be used in rules

Configuring a rule to calculate the Payment amount using the Official Length attribute

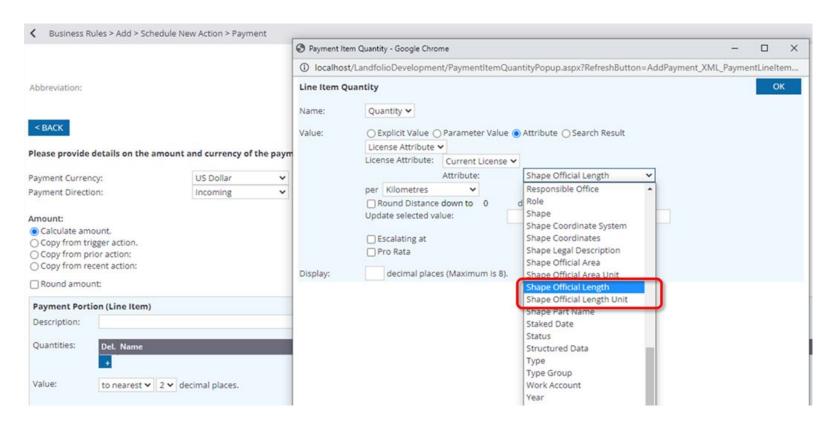

### **Re-ordering Vertices**

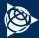

A new business rule feature is available that will reorder the vertices of a shape.

The new "Reorder vertices" allows a user to specify the position to start the reordering:

- North-West
- North-East
- South-East
- South-West

#### This feature is available on:

- i) Shape attribute updates for Licenses / Agreements;
- ii) Shape Change Actions e.g Shape Validation, Shape Change, Renewal and Survey Actions.

#### **Configuring a rule to automatically reorder vertices**

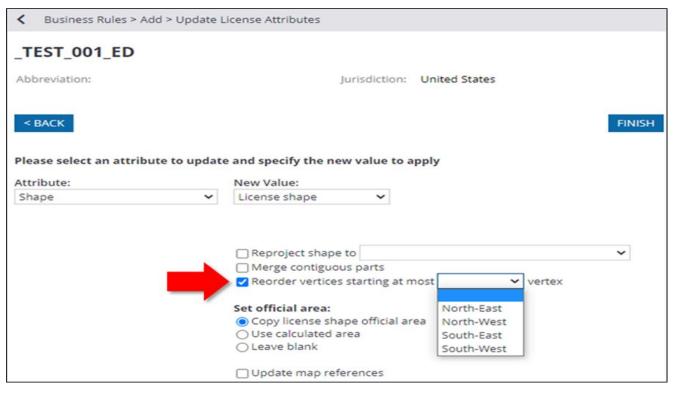

Depending on the BR configuration, i.e. if the first vertex of the Shape Part is not in the configured position (e.g. North-West), the business rule updates the order of the vertices, until the first vertex is in the configured position. This feature applies to both internal and external shape parts.

Shape with original starting vertex before running the business rule

| Dooooooooo                                                                                                    | North (          | y)    | East (x)     |
|----------------------------------------------------------------------------------------------------|------------------|-------|--------------|
| De La Laboration de la Laboration de la | 1 -3 380 0       | 00.00 | 3 012 000.00 |
| 8                                                                                                    | 2 -3 379 5       | 81.89 | 3 011 978.09 |
| 8                                                                                                    | 3 -3 379 1       | 68.35 | 3 011 912.59 |
| 8                                                                                                    | 4 -3 378 7       | 63.93 | 3 011 804.23 |
| &                                                                                                    | 5 -3 378 3       | 73.05 | 3 011 654.18 |
| Rakhoi                                                                                                    | 6 -3 378 0       | 00.00 | 3 011 464.10 |
| De la company                                                                                                    | 7 -3 377 6       | 48.86 | 3 011 236.07 |
| goods                                                                                                    | 90 m 8 -3 377 3. | 23.48 | 3 010 972.58 |

Shape updated based on business rule to reorder at most North-West vertex

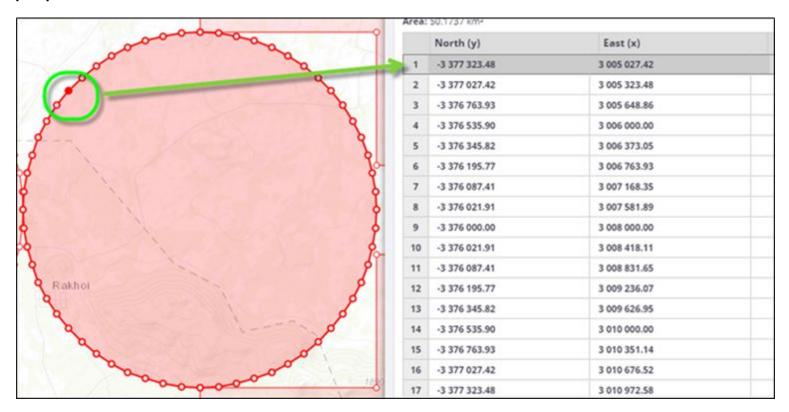

### **Holiday Calendar**

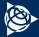

### **Holidays Lookup Table**

A new Lookup Table has been added called "Holidays" and will allow a user to specify holiday dates per Jurisdiction.

Business Rules will also make use of the Holidays lookup table to automatically schedule dates on Actions that uses working day intervals.

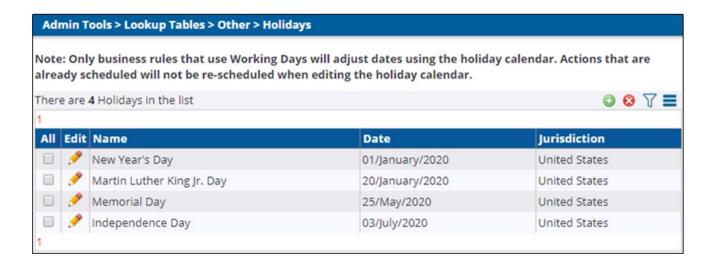

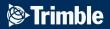

Thank You
Questions?

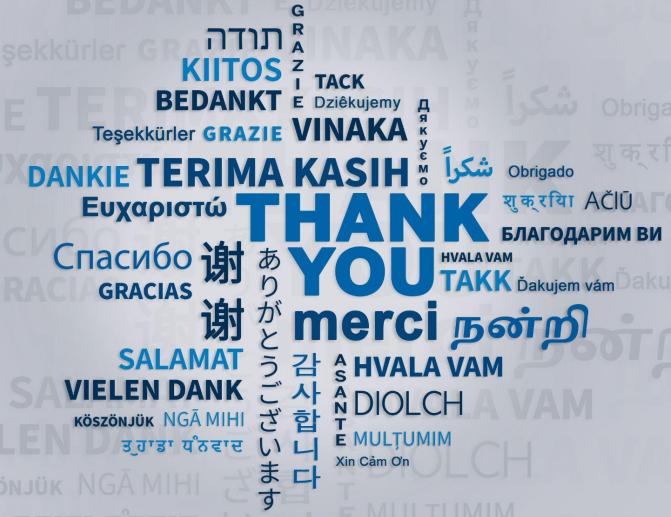